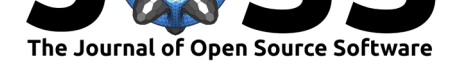

# hillR: taxonomic, functional, and phylogenetic diversity and similarity through Hill Numbers

### **Daijiang Li**<sup>1</sup>

**1** Department of Wildlife Ecology and Conservation, University of Florida, Gainesville, FL 32611

## **Summary**

A unified framework to calculate biodiversity of ecological communities through Hill numbers (Hill, 1973; Jost, 2006) was recently proposed by Chao, Chiu, & Jost (2014). This framework can be applied to three facets of biodiversity: taxonomic, functional, and phylogenetic diversity. These three facets of biodiversity can be expressed as Hill numbers with the same units (effective number of species), facilitating direct comparisons between them (Chao et al., 2014). In addition, this framework can account for species abundance by changing the parameter *q*, which can be any non-negative number (e.g., 0, 0.99, 2). As *q* increases, the diversity values become more sensitive to common species. When  $q = 0$ , species abundance is ignored;  $q = 1$ , all species are weighted by their abundance equally (i.e., Shannon's diversity for taxonomic diversity);  $q = 2$ , common species get more weight than rare species (i.e., inverse of Simpson diversity for taxonomic diversity). Furthermore, both alpha and beta diversity can be calculated with this framework. Given the above advantages, this framework has been adopted by an increasing number of researchers.

The R package hillR implements the framework proposed by Chao et al. (2014) and makes it easy to calculate taxonomic, functional, and phylogenetic diversity of ecological communities as Hill numbers. For each facet of diversity, hillR has three functions. The first set of functions (hill\_taxa(), hill\_func(), and hill\_phylo()) calculates alpha diversity of each site. The second set of functions  $(hill\_taxa\_parti()$ , hill func parti(), and hill phylo parti()) calculates diversity across all sites. The third set of functions (hill\_taxa\_parti\_pairwise(), hill\_func\_parti\_pairwise(), and hill phylo parti pairwise()) calculates all possible pairwise diversity across all sites. Users can set the argument  $q$  to control the weight of species abundance. For usage examples of these functions, see the README file on Github.

The R package hillR is available on Github, where issues can be opened.

### **Reference**

Chao, A., Chiu, C.-H., & Jost, L. (2014). Unifying species diversity, phylogenetic diversity, functional diversity, and related similarity and differentiation measures through hill numbers. *Annual Review of Ecology, Evolution, and Systematics*, *45*, 297–324. doi:10.1146/annurev-ecolsys-120213-091540

Hill, M. O. (1973). Diversity and evenness: A unifying notation and its consequences. *Ecology*, *54*(2), 427–432. doi:10.2307/1934352

Jos[t, L. \(2006\). Entropy and diversity.](https://doi.org/10.1146/annurev-ecolsys-120213-091540) *Oikos*, *113*(2), 363–375. doi:10.1111/j.2006.0030- 1299.14714.x

#### Li, (2018). hillR: taxonomic, functional, and phylogenetic diversity and similarity through Hill Numbers. *Journal of [Open Source Software](https://doi.org/10.1111/j.2006.0030-1299.14714.x)*, 13(31), 1041. https://doi.org/10.21[105/joss.01041](https://doi.org/10.1111/j.2006.0030-1299.14714.x)

#### **DOI:** 10.21105/joss.01041

#### **Software**

- Review &
- [Repository](https://doi.org/10.21105/joss.01041) &
- Archive

**Subm[itted:](https://github.com/openjournals/joss-reviews/issues/1041)** 12 September 2018 **Published:** [13 No](https://github.com/daijiang/hillR)vember 2018

#### **Licen[se](https://doi.org/10.5281/zenodo.1486200)**

Authors of papers retain copyright and release the work under a Creative Commons Attribution 4.0 International License (CC-BY).